## Fichier:Montaje de P3steel por HTA3D - Tutorial 9 - Calibrar desfase de las boquillas para Dual 3.jpg

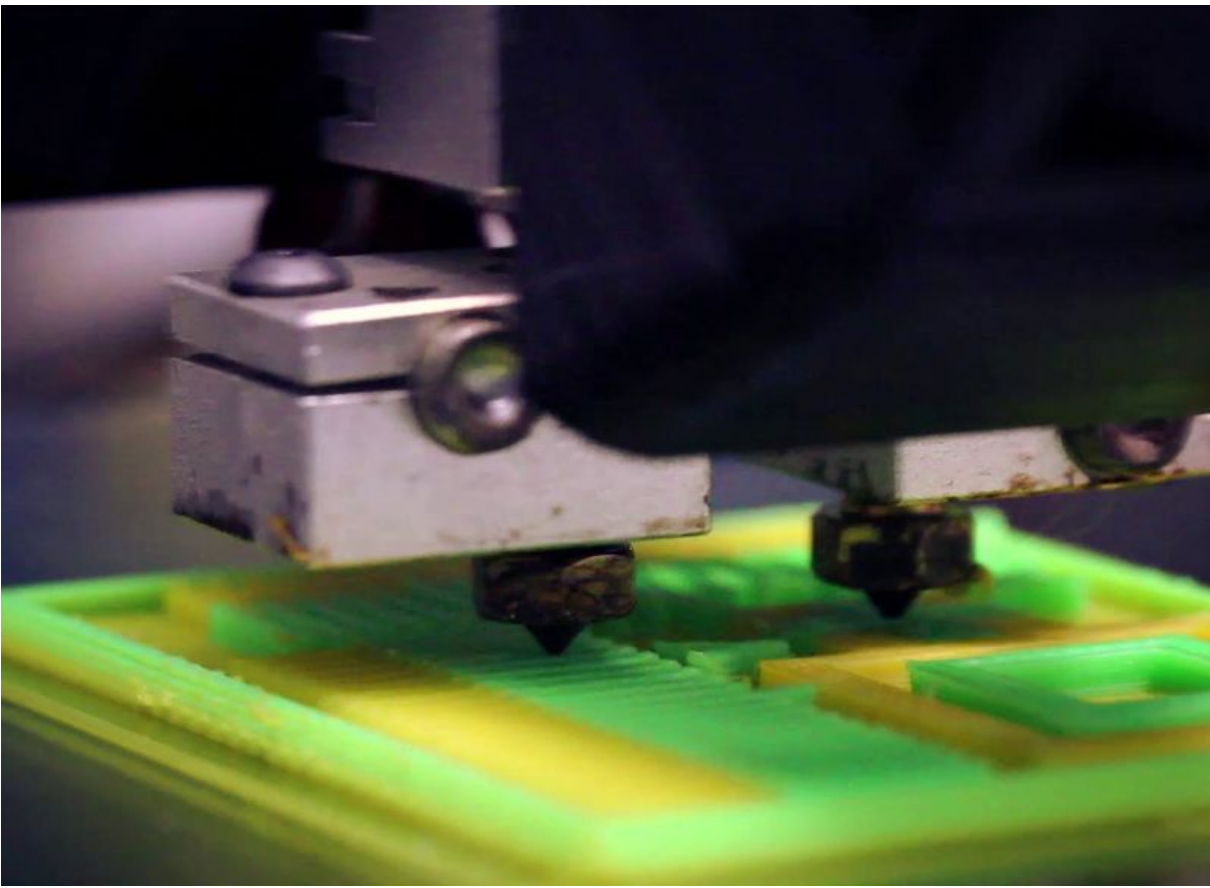

Taille de cet aperçu :800 × 582 [pixels](https://wikifab.org/images/thumb/1/1d/Montaje_de_P3steel_por_HTA3D_-_Tutorial_9_-_Calibrar_desfase_de_las_boquillas_para_Dual_3.jpg/800px-Montaje_de_P3steel_por_HTA3D_-_Tutorial_9_-_Calibrar_desfase_de_las_boquillas_para_Dual_3.jpg). Fichier [d'origine](https://wikifab.org/images/1/1d/Montaje_de_P3steel_por_HTA3D_-_Tutorial_9_-_Calibrar_desfase_de_las_boquillas_para_Dual_3.jpg) (1 485 × 1 080 pixels, taille du fichier : 84 Kio, type MIME : image/jpeg) Montaje\_de\_P3steel\_por\_HTA3D\_-\_Tutorial\_9\_-\_Calibrar\_desfase\_de\_las\_boquillas\_para\_Dual\_3

## Historique du fichier

Cliquer sur une date et heure pour voir le fichier tel qu'il était à ce moment-là.

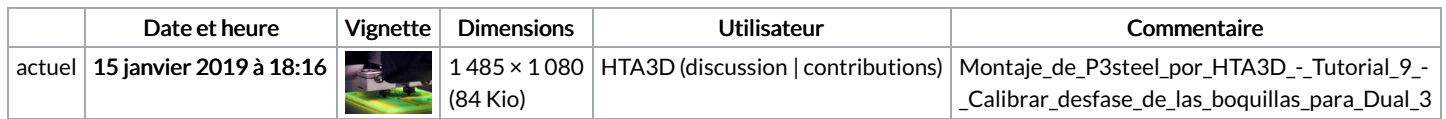

Vous ne pouvez pas remplacer ce fichier.

## Utilisation du fichier

Les 2 pages suivantes utilisent ce fichier :

Montaje de P3steel por HTA3D - Tutorial 9 - Calibrar desfase de las [boquillas](https://wikifab.org/wiki/Montaje_de_P3steel_por_HTA3D_-_Tutorial_9_-_Calibrar_desfase_de_las_boquillas_para_Dual) para Dual Montaje de P3steel por HTA3D - Tutorial 9 - Calibrar desfase de las [boquillas](https://wikifab.org/wiki/Montaje_de_P3steel_por_HTA3D_-_Tutorial_9_-_Calibrar_desfase_de_las_boquillas_para_Dual/es) para Dual/es

## Métadonnées

Ce fichier contient des informations supplémentaires, probablement ajoutées par l'appareil photo numérique ou le numériseur utilisé pour le créer. Si le fichier a été modifié depuis son état original, certains détails peuvent ne pas refléter entièrement l'image modifiée.

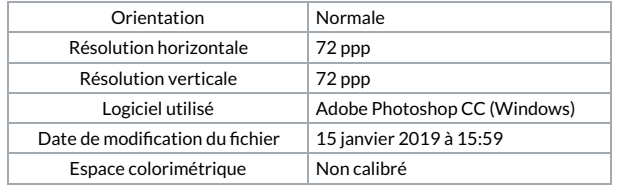

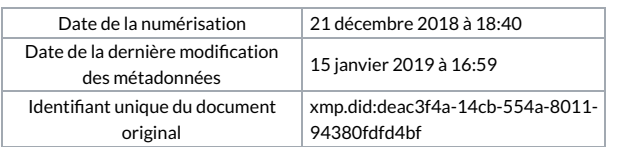